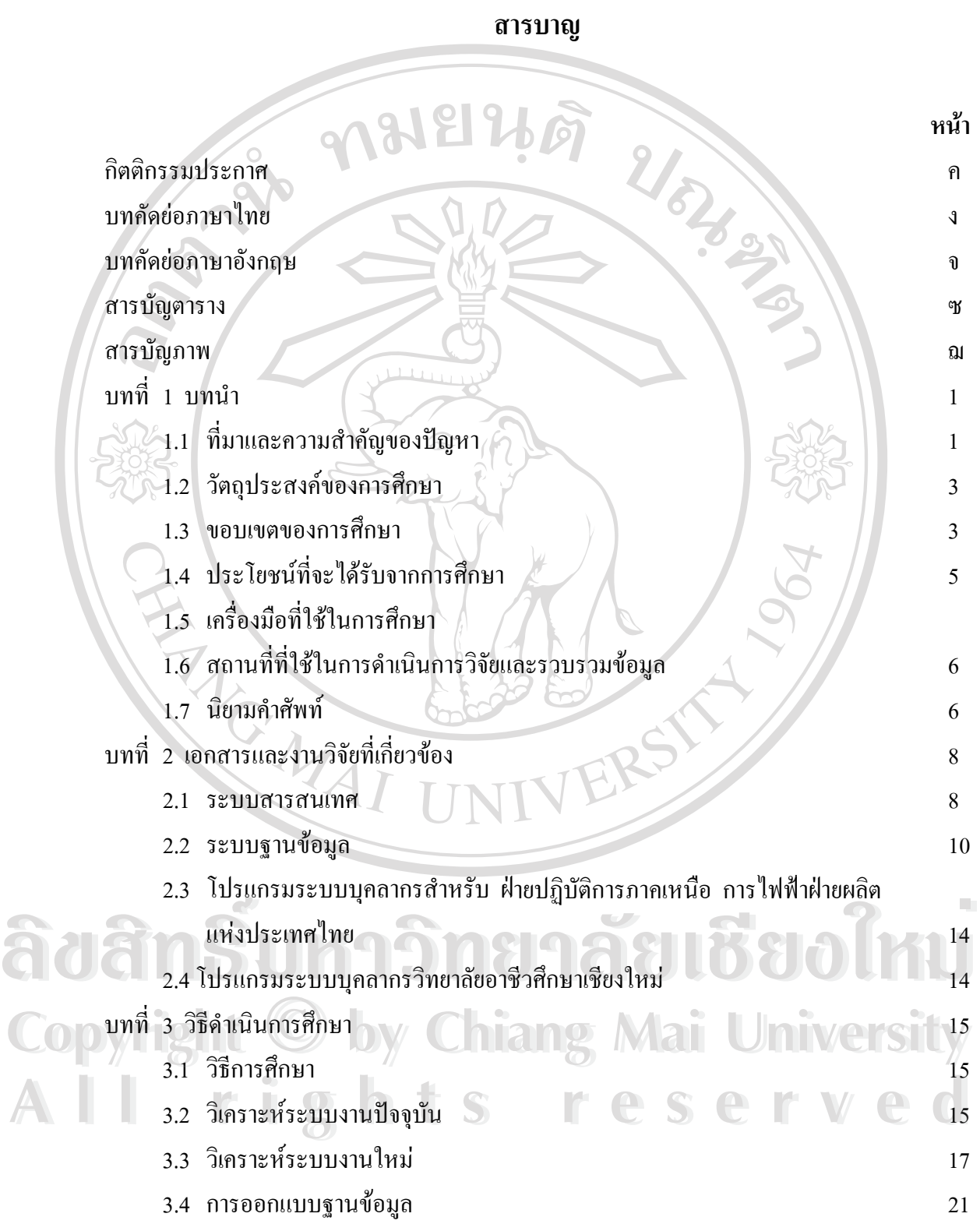

### **สารบาญ (ตอ)**

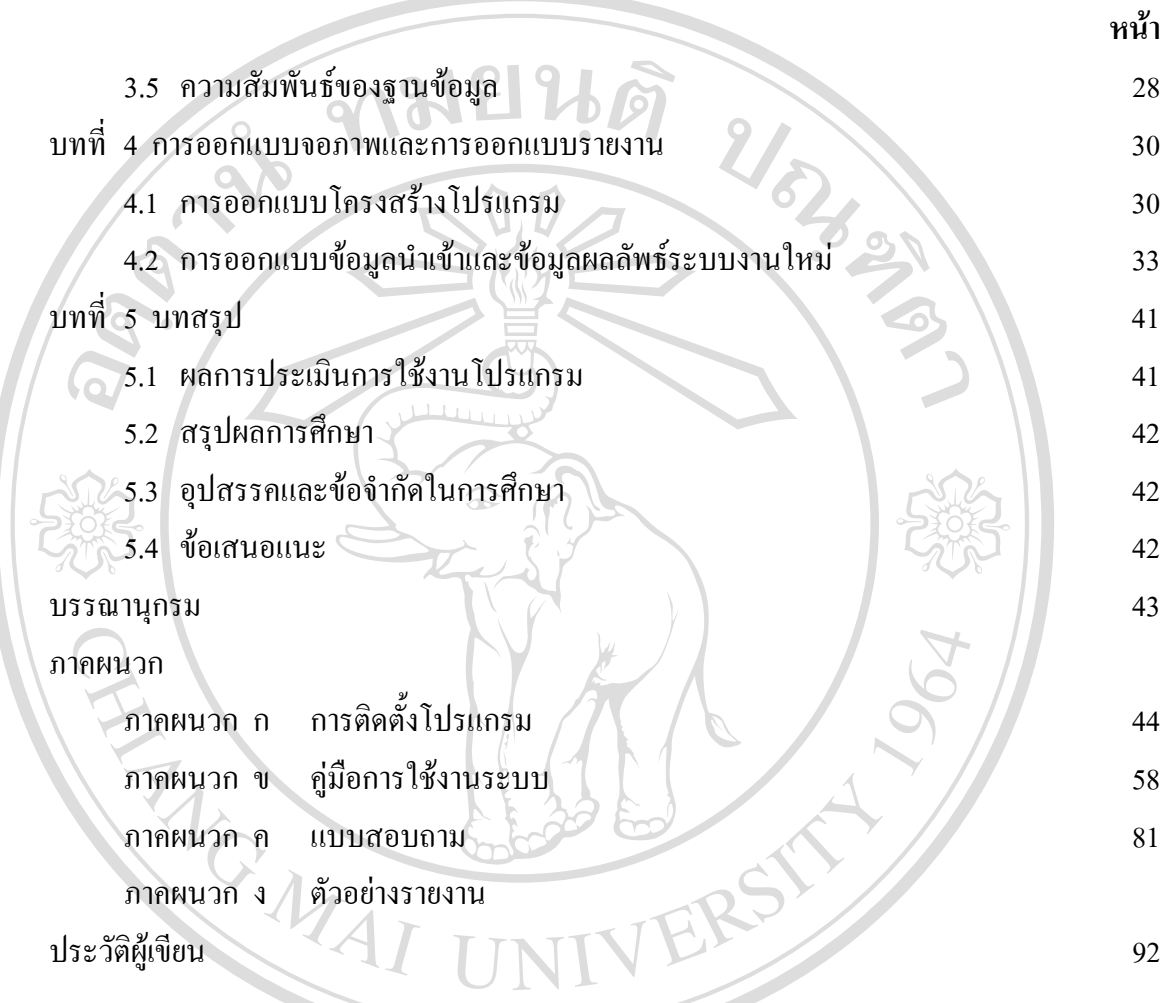

**ÅÔ¢ÊÔ·¸ÔìÁËÒÇÔ·ÂÒÅÑÂàªÕ§ãËÁè ÅÔ¢ÊÔ·¸ÔìÁËÒÇÔ·ÂÒÅÑÂàªÕ§ãËÁè Copyright by Chiang Mai University Copyright by Chiang Mai University All rights reserved All rights reserved**

### สารบาญตาราง

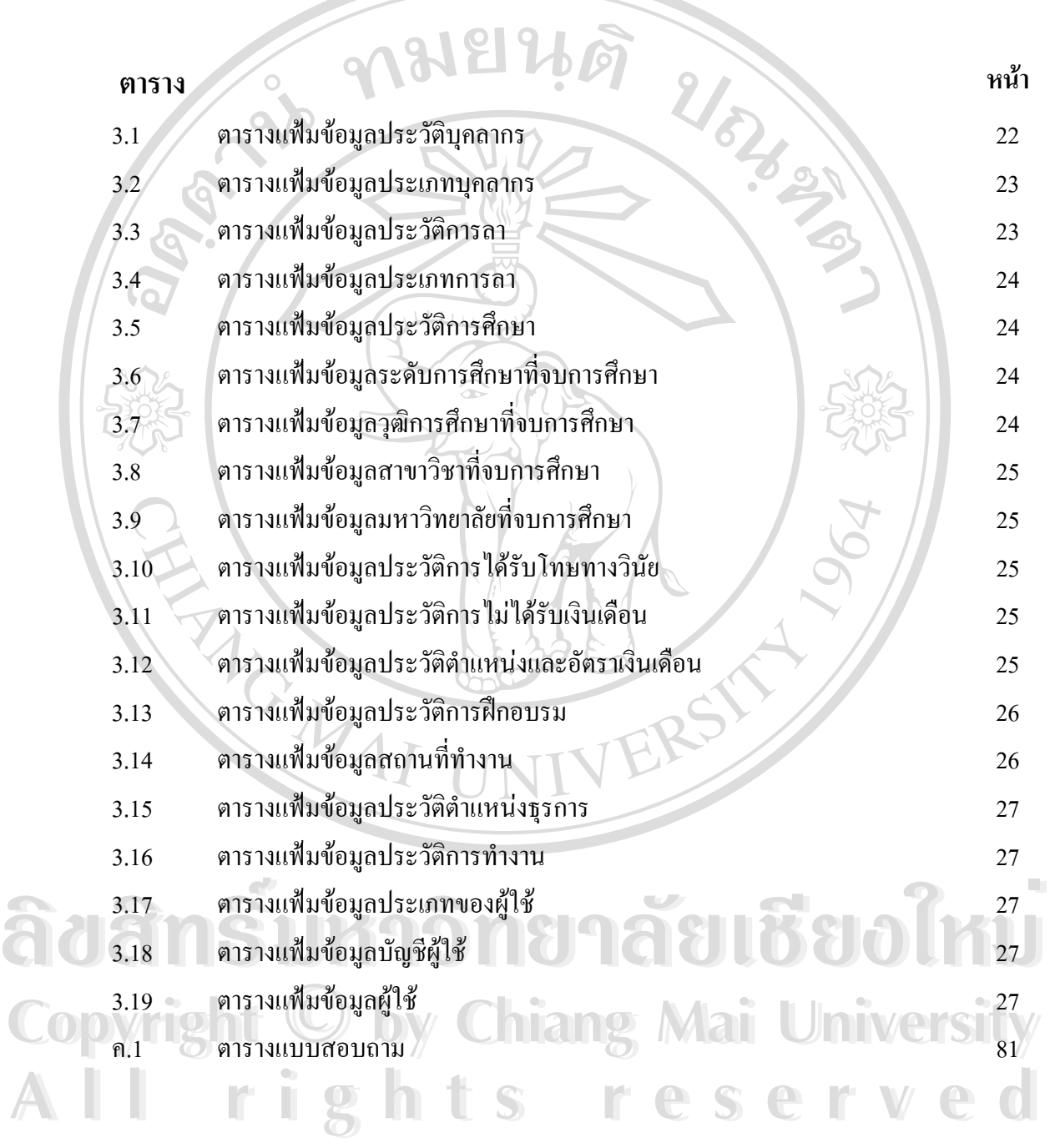

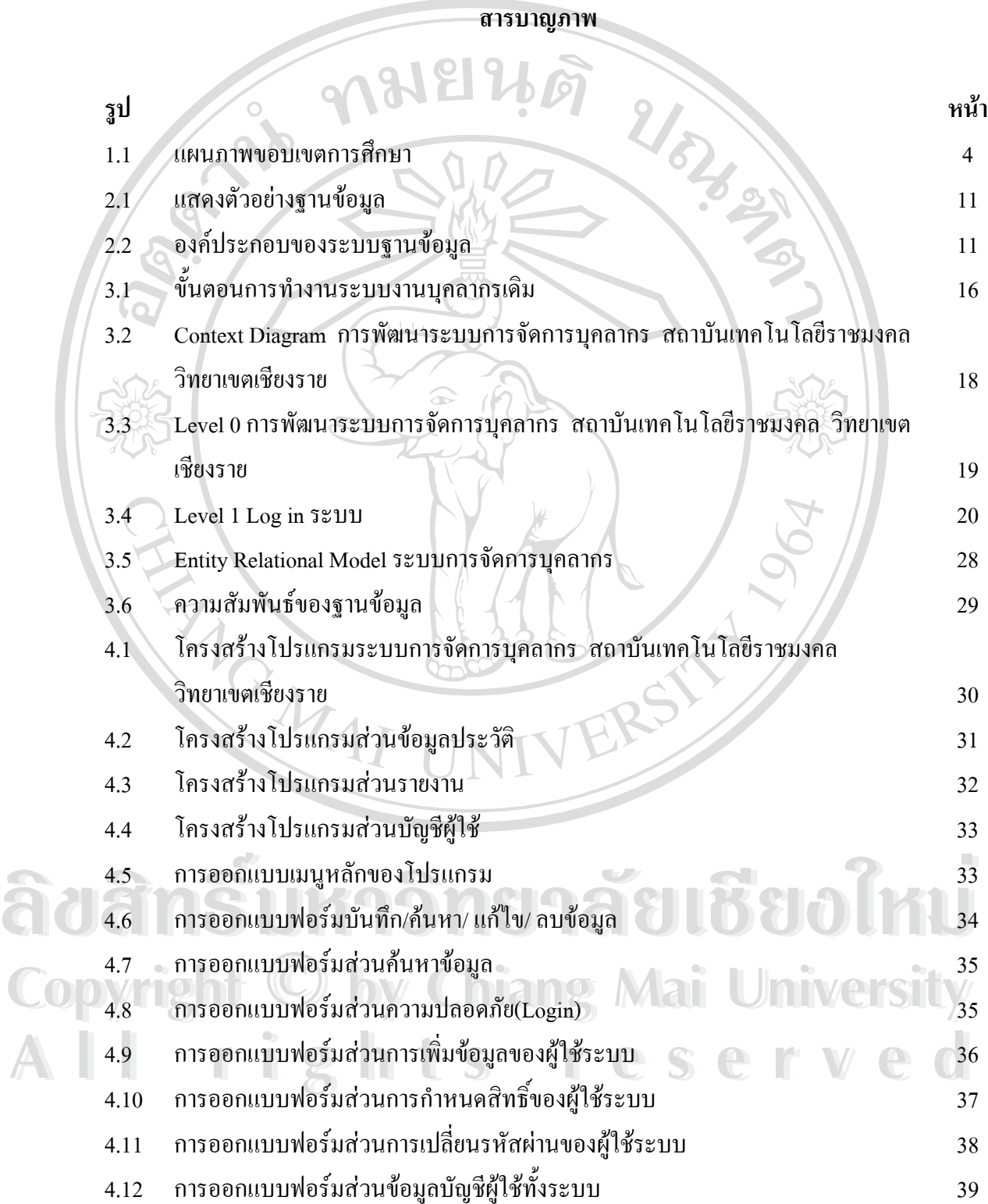

# **สารบาญภาพ (ตอ)**

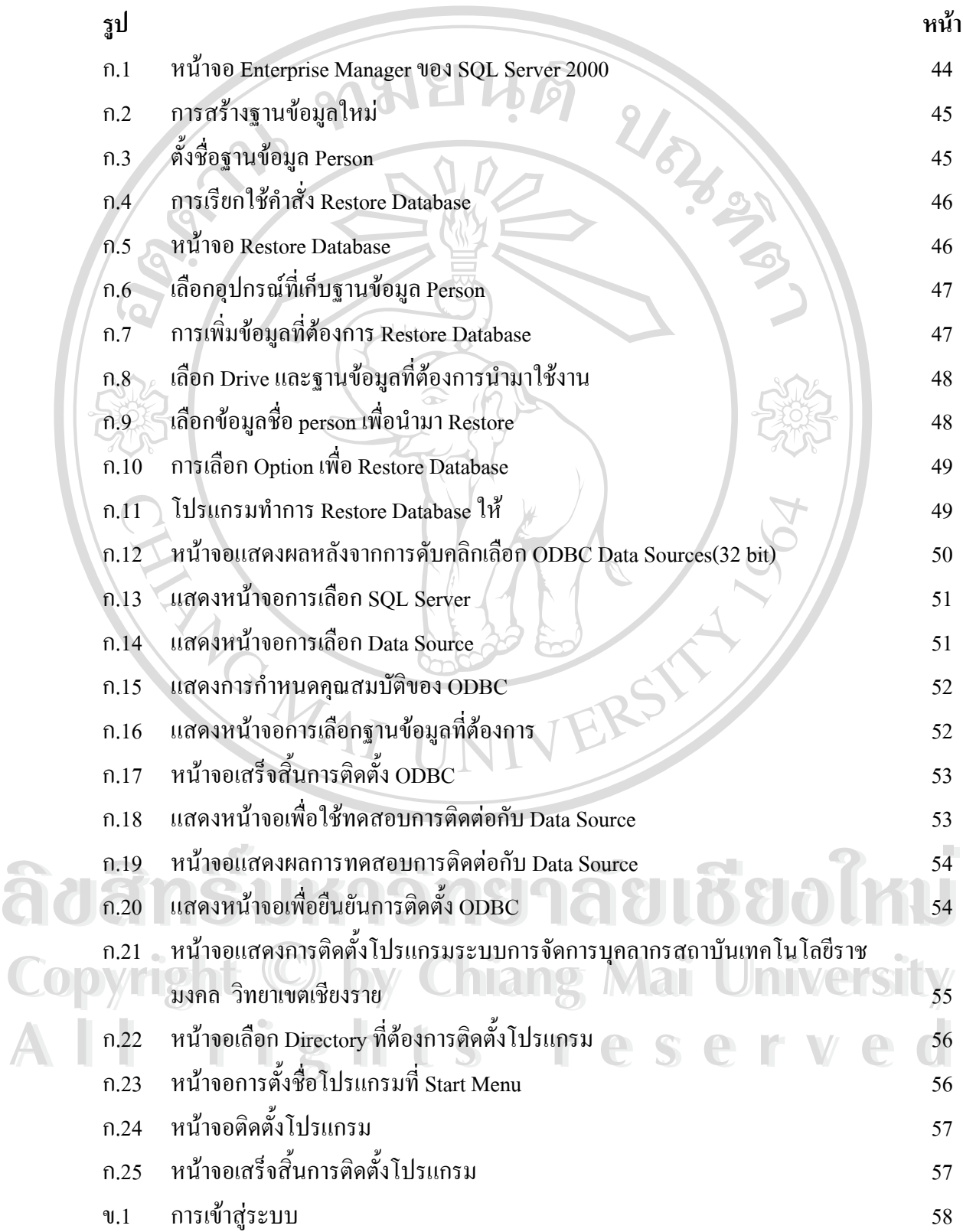

# **สารบาญภาพ (ตอ)**

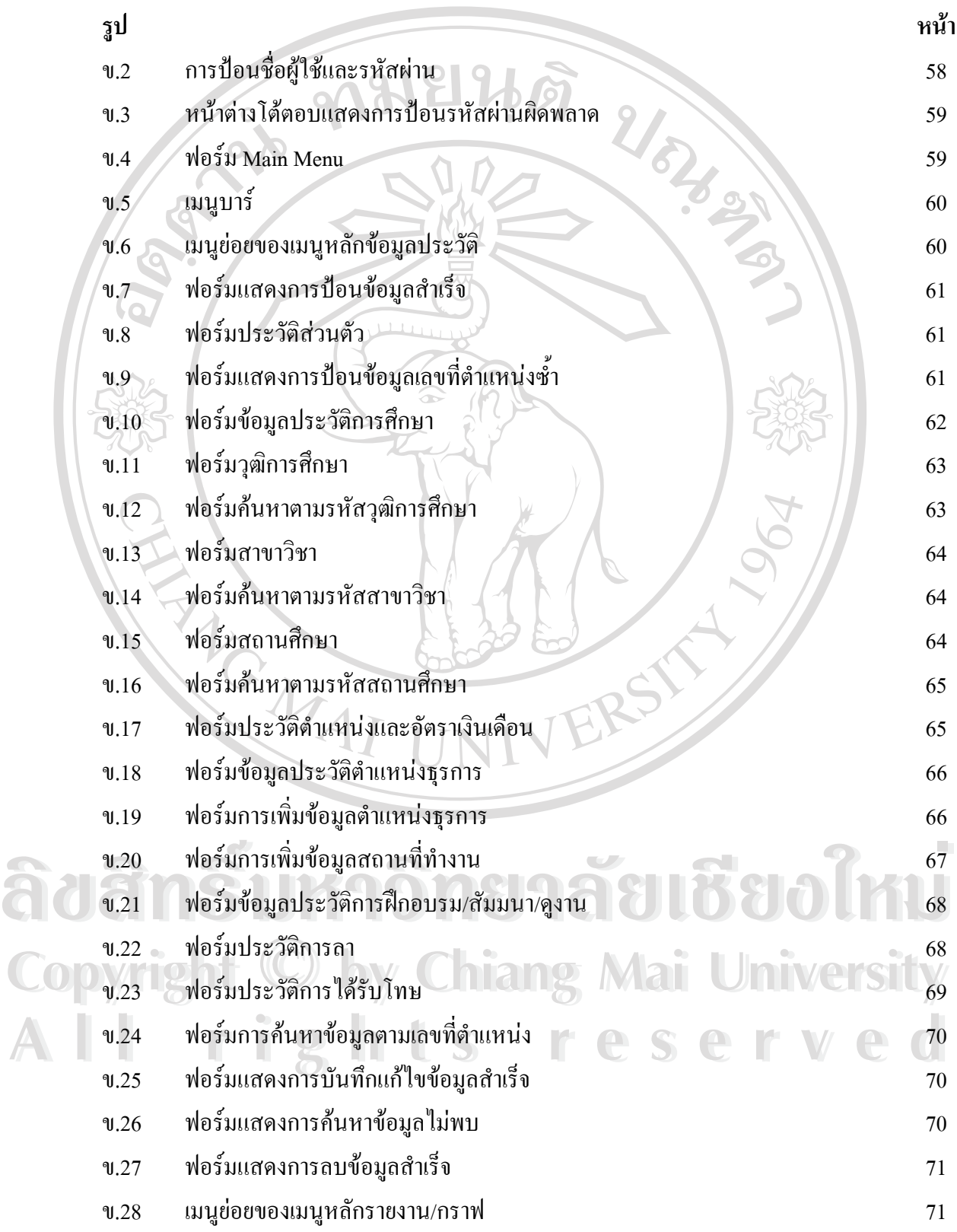

# **สารบาญภาพ (ตอ)**

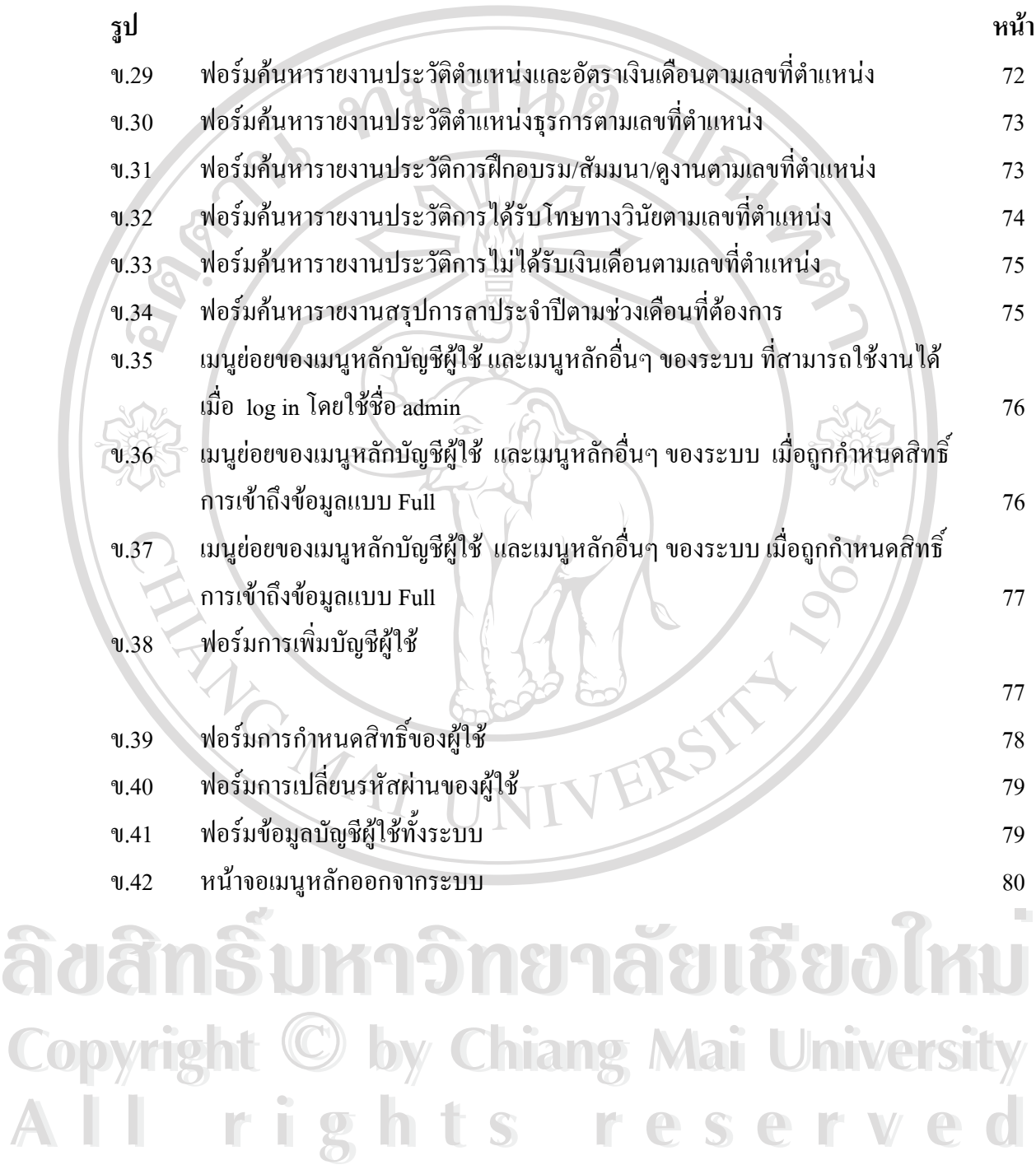